## Was bedeutet die Fehlermeldung "no text message => see attachment" in der Ticket-Detail-Ansicht?

15.05.2024 14:44:19

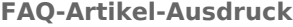

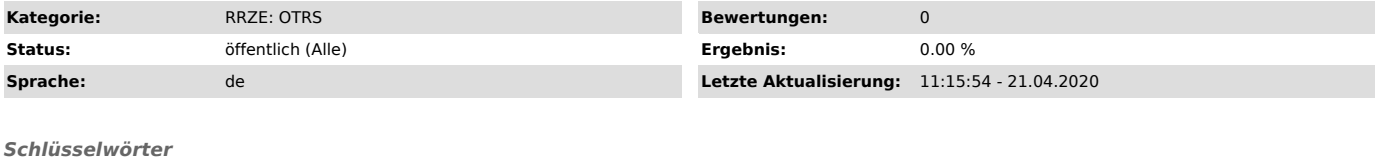

otrs s/mime signieren

## *Symptom (öffentlich)*

In der Ticket-Detail-Ansicht des RRZE-Helpdesks (OTRS) wird bei einem Artikel die Fehlermeldung "no text message => see attachment" angezeigt und der Nachrichteninhalt ist nicht lesbar.

## *Problem (öffentlich)*

Was bedeutet die Fehlermeldung "no text message => see attachment" in der Ticket-Detail-Ansicht?

## *Lösung (öffentlich)*

Die Fehlermeldung "no text message => see attachment" kann verschiedene Gründe haben:<br>- Die Nachricht wurde von der Software "Outlook für Mac" versendet und digital signiert. In den Outlook-Einstellungen des Absenders zur<br> - Es wurde eine verschlüsselte Nachricht an den RRZE-Helpdesk (OTRS) umgeleitet (Bounce) und der RRZE-Helpdesk (OTRS) verfügt nicht über den privaten<br>Schlüssel der Person, um die Nachricht zu entschlüsseln. Empfehlung: Lei